## **ESCUELA SUPERIOR POLITÉCNICA DEL LITORAL**

## **FACULTAD DE INGENIERÍA EN ELECTRICIDAD Y COMPUTACIÓN SISTEMAS DE BASES DE DATOS II SEGUNDA EVALUACIÓN I TÉRMINO 2012-2013**

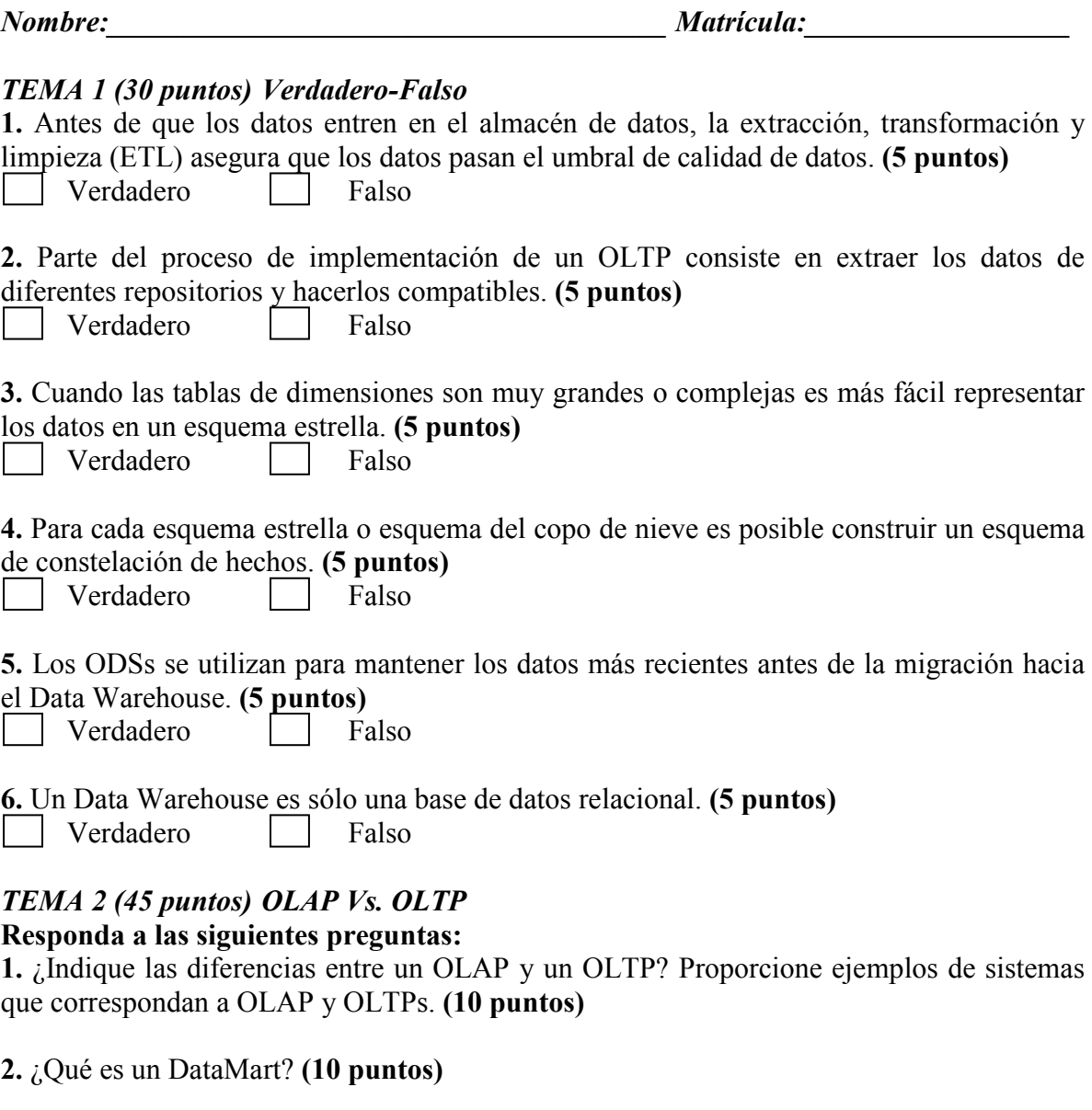

**3.** Para el siguiente modelo lógico acerca de una compañía telefónica diseñe un esquema para Data Warehouse en forma de estrella, el cual debe ser capaz de responder preguntas como:

- El cliente que ha pagado más en una fecha determinada, mes, año o trimestre.
- La provincia que mayor número de llamadas registra.

**(25 puntos)** 

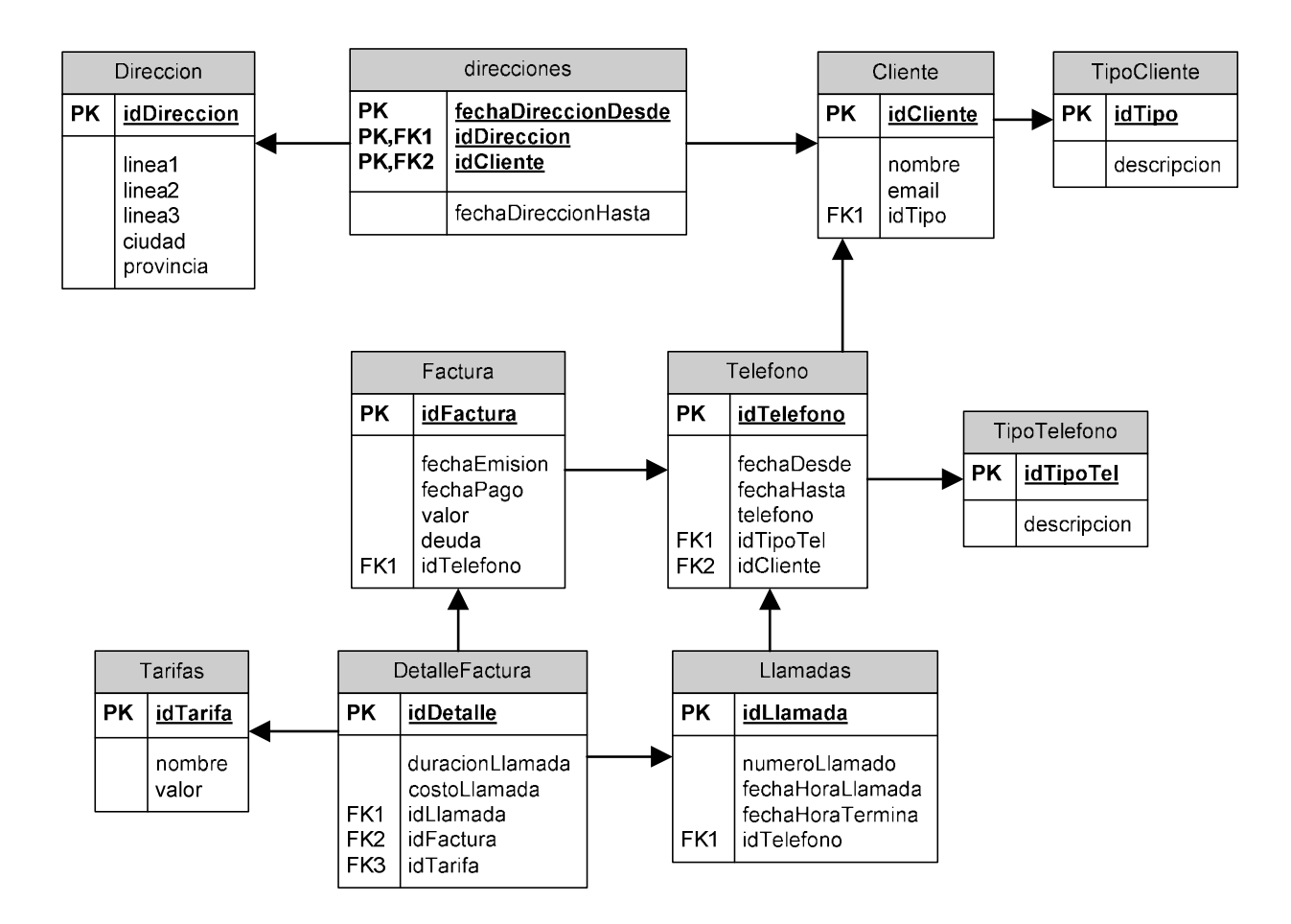

## *TEMA 3 (25 puntos) Modelo Objeto-Relacional*

**1. Crear el tipo "empleado" que contiene nombre, apellido, telefono(casa, celular, oficina) y dirección. Asegúrese que nombre y apellido estén relacionados y que los números de teléfono estén relacionados. (5 puntos)** 

**2. Crear una tabla objeto "tabla\_empleado" que corresponda a "empleado". (5 punto)** 

**3. Alterar el tipo empleado para que tenga un método llamado "contar\_telefonos" que cuente cuántas categorías de números de teléfono una persona tiene. Las categorías son "telefono casa", "telefono celular", "telefono oficina". Entonces el resultado debe de estar entre 0 y 3. (Nota: NULL puede ser usado en PL/SQL en el mismo modo que en SQL.) (10 puntos)** 

**4. Escriba un query que muestre la cantidad de teléfonos que tiene cada empleado. (Utilice el método contar\_telefonos) (5 puntos)**